## **Plugin TikiManagerUpdate**

Embed a button in a wiki page to perform a pre-configured update action of Tiki instances.

## **Parameters**

Embed a button in wiki page to perform on demand update of an instance. *Introduced in Tiki 25. Required parameters are in* **bold**. [Go to the source code](https://gitlab.com/tikiwiki/tiki/-/blob/master/lib/wiki-plugins/wikiplugin_tikimanagerupdate.php)

*Preferences required:* feature\_tiki\_manager, wikiplugin\_tikimanagerupdate

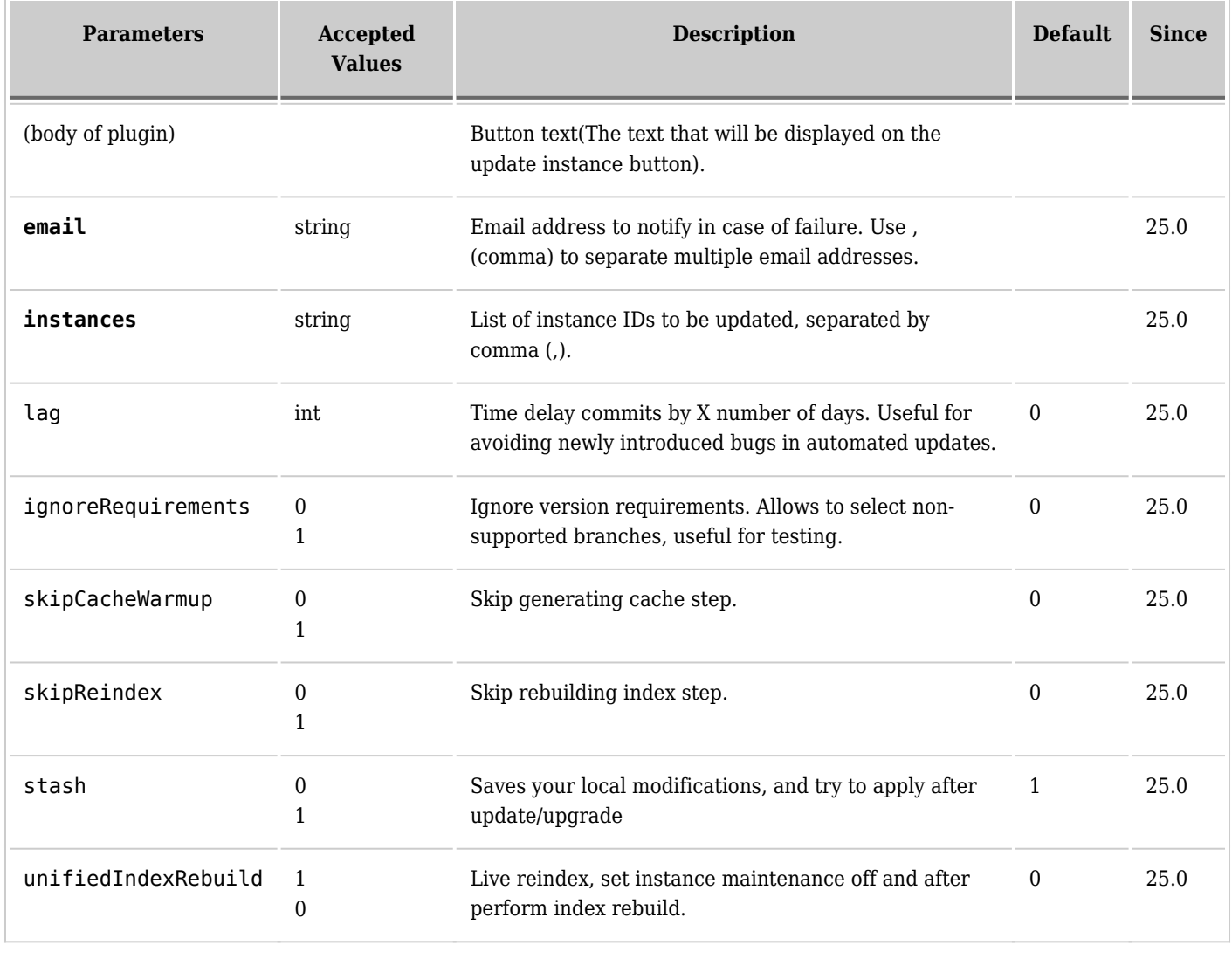